# **lei das apostas esportivas Sacar dinheiro do Pix na bet365**

**Autor: symphonyinn.com Palavras-chave: lei das apostas esportivas**

## **lei das apostas esportivas**

Então você precisa baixar o **app Sportingbet**! Com ele, você pode apostar em lei das apostas esportivas seus esportes favoritos, jogar cassino, Crash Games, Poker, Esportes Virtuais e muito mais, tudo em lei das apostas esportivas um só lugar!

#### **Mas como baixar o app Sportingbet?**

É muito simples! Siga este passo a passo:

### **Passo a passo para baixar o app Sportingbet:**

- 1. **Acesse o site oficial da Sportingbet:** [benfica sporting futsal](/article/benfica-sporting-futsal-2024-07-19-id-7901.php)
- 2. **Solicite o link para baixar o app Sportingbet no chat ao vivo:** A equipe da Sportingbet estará pronta para te ajudar!
- 3. **Clique em lei das apostas esportivas "Baixar agora":** O download do app começará automaticamente.
- 4. **Acesse as configurações do seu Android:**
- 5. **Clique em lei das apostas esportivas "Segurança":**
- 6. **Permita a instalação do app em lei das apostas esportivas "Fontes Desconhecidas":** Isso é necessário para instalar o app da Sportingbet, que não está disponível na Play Store.
- 7. **Clique em lei das apostas esportivas "Ok":** O download e a instalação do app Sportingbet serão finalizados.

**Pronto!** Você já pode começar a aproveitar as vantagens do **app Sportingbet**.

### **Quais são as vantagens do app Sportingbet?**

- **Apostas em lei das apostas esportivas tempo real:** Aposte em lei das apostas esportivas seus jogos favoritos enquanto eles acontecem!
- **Bônus e promoções exclusivas:** Aproveite ofertas especiais para novos usuários e clientes fiéis.
- **Interface fácil de usar:** Navegue pelo app com facilidade e encontre tudo o que você precisa.
- **Segurança e confiabilidade:** A Sportingbet é uma empresa líder no mercado de apostas esportivas, com anos de experiência e um compromisso com a segurança dos seus dados.
- **Suporte ao cliente 24 horas por dia, 7 dias por semana:** A equipe da Sportingbet está sempre disponível para te ajudar com qualquer dúvida.

**Não perca tempo! Baixe o app Sportingbet agora mesmo e comece a apostar! Aproveite a oportunidade de ganhar grandes prêmios com o app Sportingbet! Promoção especial:** Use o código **{código promocional}** e ganhe **R\$ 100 em lei das apostas esportivas bônus de boas-vindas**!

**Tabela de bônus:**

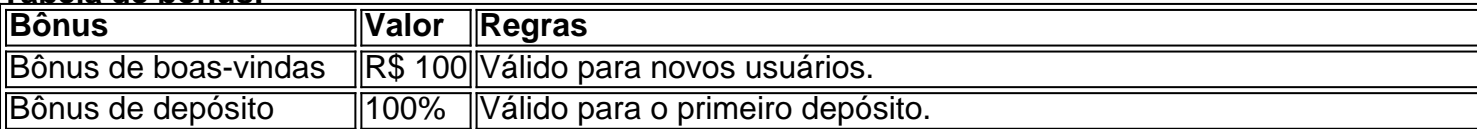

#### **Aproveite esta oportunidade única e comece a apostar com o app Sportingbet! Observação:** As regras e condições da promoção podem variar. Consulte os termos e condições no site da Sportingbet.

**Não perca tempo! Baixe o app Sportingbet agora mesmo!**

**Sportingbet: A melhor experiência em lei das apostas esportivas apostas esportivas!**

## **Partilha de casos**

### Como baixar e usar o aplicativo Sportingbet em lei das apostas esportivas 2er. Aposte esportivamente com segurança e rapidez! Descubra tudo sobre o aplicativo da Sportingbet, líder mundial no entretenimento online de apostas. Nosso guia completo ajuda você a se familiarizar com as funções do app, otimizando sua lei das apostas esportivas experiência para ganhar bônus e fazer apostas incríveis!

### **Passo 1: Verifique se seu dispositivo é compatível.**

Antes de baixar o aplicativo Sportingbet, certifique-se de que seu celular ou tablet tenha o sistema operacional Android instalado. O app funciona perfeitamente em lei das apostas esportivas versões a partir da versão 5.0 (Lollipop) do Android.

### **Passo 2: Abra a Play Store no dispositivo.**

Localize e abra o aplicativo Google Play, representado por um ícone de sacola de compras multicolorida em lei das apostas esportivas sua lei das apostas esportivas tela inicial ou gaveta de apps.

### **Passo 3: Procure pelo Sportingbet app.**

Use a barra de pesquisa na parte superior da tela para procurar "Sportingbet" e pressione o botão Enter no teclado virtual do seu dispositivo. Você também pode navegar até a guia Aplicativos e buscar por meio das categorias, como Esportes ou Jogos de Casino.

### **Passo 4: Instale o aplicativo Sportingbet.**

Quando encontrar o app correto com uma classificação alta (por exemplo, 4,6 estrelas) e os ícones dos esportes a que você aposta, clique em lei das apostas esportivas "Instalar" para baixálo no dispositivo Android. O download pode demorar alguns minutos dependendo da sua lei das apostas esportivas conexão com a internet.

### **Passo 5: Abra o Sportingbet app após instalação.**

Assim que a instalação for concluída, você poderá abrir o aplicativo através do ícone adicionado à tela inicial ou gaveta de apps. Se estiver utilizando um novo dispositamo, talvez seja necessário conceder permissões para que o app funcione adequadamente.

#### **Passo 6: Registre uma conta e comece a apostar.**

Abra o aplicativo e siga as instruções na tela para criar sua lei das apostas esportivas conta do Sportingbet ou faça login em lei das apostas esportivas uma existente, utilizando seu número de telefone ou nome de usuário e senha. Depois disso, você poderá começar a explorar os

diferentes esportes disponíveis para apostas e escolher entre as várias opções.

### **Dicas especiais:**

- Use promoções e cupons que o Sportingbet oferece de vez em lei das apostas esportivas quando. Esses incentivos podem lhe dar um bônus no valor da sua lei das apostas esportivas primeira aposta ou dinheiro gratuito para começar a jogar.
- Familiarize-se com as ferramentas e recursos do app, como o "Bankroll Budget", que ajuda você a gerenciar seu orçamento de jogo de forma responsável.
- Não hesite em lei das apostas esportivas utilizar os centros de ajuda e suporte ao cliente caso tenha dúvidas ou enfrente algum problema durante o uso do aplicativo.

Lembre-se sempre de apostar com moderação e dentro dos seus meios para garantir uma experiência agradável no Sportingbet app!

# **Expanda pontos de conhecimento**

O aplicativo Sportingbet está associado à marca homônima, que oferece apostas esportivas e em lei das apostas esportivas jogos de cassino desde 1998 na Europa e outros países.

# **Passo a Passo para Baixar o App Sportingbet**

- 1. Entre no site oficial do Sportingbet;
- 2. Solicite o link para baixar o Sportingbet app no chat ao vivo;
- 3. Clique em lei das apostas esportivas "Baixar agora";
- 4. Acesse as configurações do seu Android;
- 5. Clique em lei das apostas esportivas "Segurança";
- 6. Permita a instalação do app em lei das apostas esportivas "Fontes Desconhecidas";
- 7. Clique em lei das apostas esportivas "Ok".

# **Como Baixar o Arquivo no Dispositivo Android**

- 1. Acesse o site oficial da Sportsbet io;
- 2. Abra o menu lateral e desça até encontrar a opção "Baixe o App";
- 3. Na próxima tela, clique no link em lei das apostas esportivas destaque para iniciar o download.

# **Como Fazer Login na Sportingbet**

- 1. Acesse a Sportingbet pelo computador ou pelo celular;
- 2. Clique em lei das apostas esportivas "Entrar";
- 3. Insira seu Sportingbet cadastro e senha;
- Clique novamente em lei das apostas esportivas "Entre em lei das apostas esportivas sua lei 4.das apostas esportivas conta".

## **comentário do comentarista**

#### **Comentário do Administrador**

Olá, sou o administrador da plataforma onde você compartilhou seu artigo sobre o app

Sportingbet. O conteúdo de sua lei das apostas esportivas publicação é claro e bem estruturado, fornecendo uma visão geral das etapas para baixar o aplicativo, as vantagens que ele oferece e até mesmo os bônus disponíveis!

No entanto, aqui estão algumas áreas onde você poderia melhorar:

**Segurança dos dados do usuário**: Você mencionou o passo de permitir instalações em lei das apostas esportivas fontes desconhecidas para baixar o app Sportingbet. É importante ressaltar que, embora isso seja necessário neste caso específico, os usuários devem ter cuidado ao instalar aplicativos dessa maneira. Recomenda-se sempre usar a fonte oficial e confiável do aplicativo para garantir segurança e integridade dos dados pessoais.

**Apoio multilíngue**: Como seu conteúdo é destinado ao público brasileiro, considere incluir suporte em lei das apostas esportivas outros idiomas além do português. A inclusão de outras línguas pode atrair usuários que não são tão fluentes no português ou estrangeiros interessados nas apostas esportivas.

**Exemplos ilustrativos**: Embora o artigo seja informativo, incluir exemplos de uso do aplicativo e testemunhos reais de usuários pode torná-lo mais envolvente e persuasivo para os leitores em lei das apostas esportivas potencial.

**Sensibilização à Responsabilidade**: Embora apostar esportiva seja um hobby divertido, é crucial lembrar seus usuários sobre a responsabilidade com o jogo e as consequências de jogos irresponsáveis ou excessivos.

Sobre a parte dos bônus e promoções, você pode considerar adicionar mais detalhes para ajudar os usuários a entender como utilizar melhor esses incentivos. Por exemplo: "Para se qualificar para o bônus de apostas gratuitas em lei das apostas esportivas R\$ 50 no app Sportingbet, você precisará fazer pelo menos três apostas mínimas de US\$ 20 cada nos jogos selecionados." Todos esses aspectos podem melhorar significativamente o conteúdo do seu artigo e aumentar sua lei das apostas esportivas relevânamo. Com base nesses pontos, eu classificaria este conteúdo com um **6** em lei das apostas esportivas uma escala de 1 a 10. Há espaço para melhoria, mas é bom ver que você está fornecendo informações valiosas sobre o app Sportingbet e seus benefícios.

#### **Informações do documento:**

Autor: symphonyinn.com Assunto: lei das apostas esportivas Palavras-chave: **lei das apostas esportivas** Data de lançamento de: 2024-07-19 18:15

#### **Referências Bibliográficas:**

- 1. [casa de apostas que pagam no cadastro](/artigo/casa-de-apostas-que-pagam-no-cadastro-2024-07-19-id-16882.pdf)
- 2. [7games app que baixa apps](/7games-app-que-baixa-apps-2024-07-19-id-1713.pdf)
- 3. <u>[cupom betano junho 2024](/cupom-betano-junho-2024-2024-07-19-id-23018.htm)</u>
- 4. **[betfair rivaldo](https://www.dimen.com.br/aid-pt-br/betfair-rivaldo-2024-07-19-id-11538.htm)**